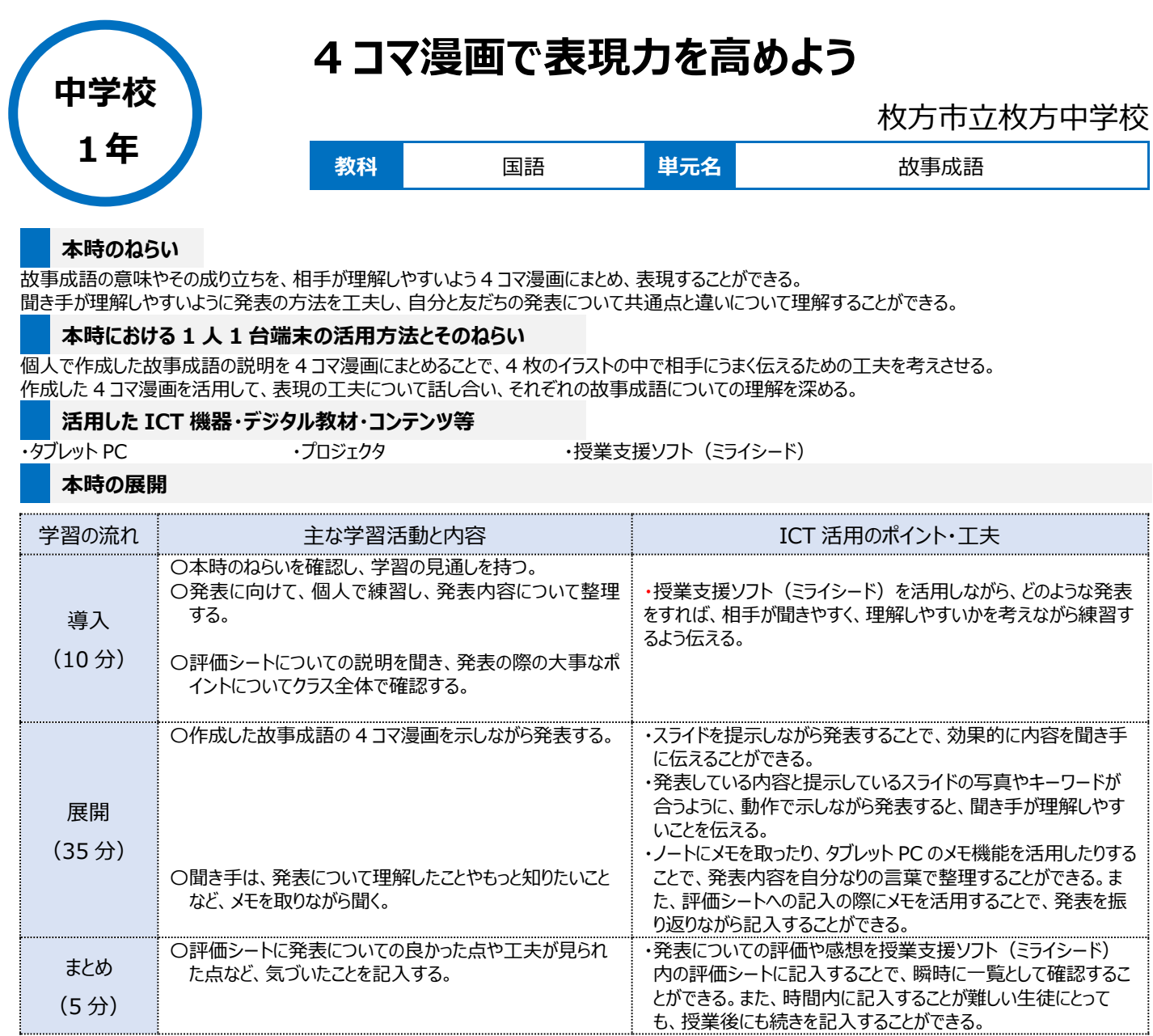

## **1 人1台端末を活用した活動の様子**

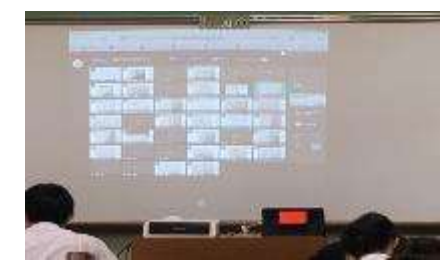

写真1:生徒が作成した 4 コマ漫画を一 覧で表示し、それぞれの作品を確認してい る場面

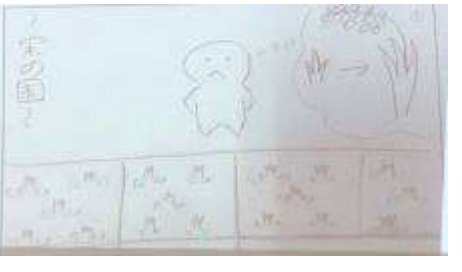

写真 2:作成した 4 コマ漫画を、授業支援ソ フト(ミライシード)を活用して提示している場 面

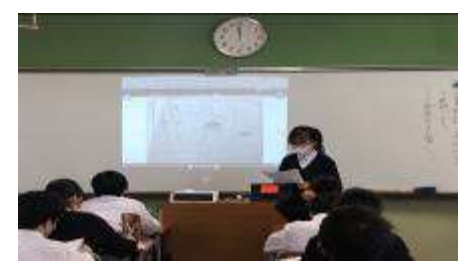

写真 3:作成した 4 コマ漫画を示しながら、 発表している場面

## **児童生徒の反応や変容**

・タブレットを活用して発表を行うことは、これまでに何回も行っているので、操作の面で困っている生徒はほぼいなかった。しかし、4コマ漫画にまとめると いう点について、どの場面をイラストにすればよいかや、短い表現で相手に伝わるようにするにはどうすればよいか、悩みながら制作している生徒が多かっ た。

・生徒同士で、相談したり助け合ったりしながら作成する場面が多くみられ、生徒は作成に戸惑いながらも真剣に取り組んでいた。

## **授業者の声~参考にしてほしいポイント~**

4 コマ漫画を作成する難しさを経験する中、互いに助け合える和やかな雰囲気で作成したり、発表したりできるように心がけた。また、発表に対しても、 その姿勢や態度、発表内容について具体的に褒めることで発表者の自己肯定感を高めることをめざした。ICT を活用することで、子どもたちの考えが瞬 時に把握できるため、個別の指導に生かすことができる。

タブレット PC を活用しての発表はこれまでに複数回行っているが、相手を意識しながらの発表については、経験を積ませていく必要がある。